# **Διδακτική Ενότητα για το Ελεύθερο Λογισμικό με χρήση του Scratch**

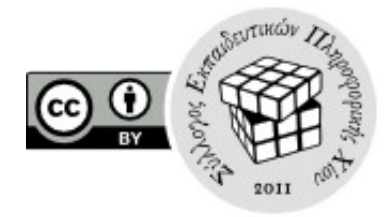

Κεντρικός στόχος της παρούσας διδακτικής ενότητας είναι να έρθουν **Γενικός** οι μαθητές σε επαφή με το Ελεύθερο Λογισμικό. **Σκοπός**

**Επιμέρους** Μετά το τέλος της δραστηριότητας οι μαθητές θα πρέπει:

- **Στόχοι**
- Να αντιλαμβάνονται την έννοια του πηγαίου κώδικα.
- Να κατανοούν ότι η διαθεσιμότητα του πηγαίου κώδικα μας δίνει τη δυνατότητα να μελετήσουμε πως λειτουργεί ένα πρόγραμμα και να το τροποποιήσουμε.
- Να αναγνωρίζουν τα οφέλη που προκύπτουν από την ύπαρξη του Ελεύθερου Λογισμικού.
- **Απαιτούμενο** Είναι απαραίτητο οι μαθητές να είναι εξοικειωμένοι την έννοια του Λογισμικού, να έχουν δηλαδή στοιχειώδη επαφή με την ιδέα ότι τα **Γνωστικό Υπόβαθρο** προγράμματα που χρησιμοποιούν καθημερινά αποτελούνται από εντολές τις οποίες εκτελεί ο υπολογιστής.

Επίσης, είναι πολύ χρήσιμο οι μαθητές να έχουν έρθει προηγουμένως σε επαφή με το περιβάλλον προγραμματισμού Scratch.

- **Προτεινόμενος** Ο ελάχιστος χρόνος που απαιτείται για την υλοποίηση της δραστη-**Χρόνος** ριότητας είναι δύο διδακτικές ώρες, κατά προτίμηση συνεχόμενες.
	- **Σύντομη** Οι μαθητές χωρίζονται σε ομάδες και διερευνούν μια ομάδα **Περιγραφή** επιλεγμένων παιχνιδιών που έχουν δημιουργηθεί στο περιβάλλον προγραμματισμού Scratch. Αφού αρχικά χρησιμοποιήσουν τα παιχνίδια ως χρήστες, στη συνέχεια καλούνται να εξετάσουν τον πηγαίο κώδικα, να τον τροποποιήσουν, να προτείνουν επεκτάσεις. Με βάση τις εντυπώσεις που αποκόμισαν οι μαθητές ακολουθεί συζήτηση, μέσω της οποίας αποσαφηνίζεται η έννοια του πηγαίου κώδικα και οι δυνατότητες που μας παρέχει η διαθεσιμότητα του πηγαίου κώδικα για διερεύνηση, διόρθωση και τροποποίηση. Πραγματοποιείται έτσι μια εισαγωγή στις βασικές ελευθερίες που σχετίζονται με το Ελεύθερο Λογισμικό.

Η διδακτική ενότητα, στην πλήρη της έκταση, χωρίζεται σε τέσσερα **Δομή Διδακτικής** στάδια. Ωστόσο, ορισμένα είναι προαιρετικά και μπορούν να **Ενότητας** παραληφθούν χωρίς η ενότητα να χάσει τη συνοχή της.

#### 1° Στάδιο *Χρήση Λογισμικού*

Στο πρώτο στάδιο της δραστηριότητας οι μαθητές χωρίζονται σε ομάδες. Σε κάθε ομάδα δίνεται ένα σύνολο από παιχνίδια, κατασκευασμένα στο περιβάλλον προγραμματισμού Scratch, και τους ζητείται απλά να παίξουν με αυτά.

Ιδανικά, τα παιχνίδια θα πρέπει να διανεμηθούν στους μαθητές ως [εκτελέσιμα προγράμματα.](http://chirp.scratchr.org/scratch2exe.html) Αν αυτό δεν είναι εφικτό, οι μαθητές θα μπορούσαν να παίξουν με τα παιχνίδια διαδικτυακά, εφόσον ο διδάσκων τα έχει προηγουμένως διαμοιράσει στην κοινότητα του Scratch. Στην περίπτωση που τα παιχνίδια δοθούν στους μαθητές ως project του Scratch, θα πρέπει να τους ζητηθεί ρητά να τα χρησιμοποιήσουν αγνοώντας τις εντολές των προγραμμάτων.

## Κριτήρια Επιλογής Παιχνιδιών

Η επιλογή των παιχνιδιών που θα δοθούν στους μαθητές είναι καθοριστική για την επιτυχία της δραστηριότητας. Βασικά κριτήρια:

- να επιδεικνύουν κάποια μορφή "νοημοσύνης" ή να προκαλούν στους μαθητές έκπληξη ώστε να αναρωτηθούν με ποιον τρόπο επιτυγχάνονται τέτοιου είδους λειτουργίες και να τους δημιουργείται κίνητρο να εξετάσουν τον πηγαίο κώδικα.
- να είναι σχετικά απλά, ώστε ο πηγαίος κώδικας να είναι αναγνώσιμος, κατανοητός ή και τροποποιήσιμος από όλους τους μαθητές.

Επιπροσθέτως, θα μπορούσε να υπάρχει:

- ένα παιχνίδι που να μην είναι πλήρως ανεπτυγμένο, με έλλειψη ακόμα και συνηθισμένων βασικών λειτουργιών (π.χ. καταμέτρηση σκορ, πολλαπλές ζωές) ώστε να είναι εύκολο για τους μαθητές να προτείνουν ή και να υλοποιήσουν επεκτάσεις.
- ένα παιχνίδι του οποίου ο πηγαίος κώδικας να μην είναι στοιχειώδης, ώστε να γίνει αντιληπτό ότι η ανάπτυξη ενός ολοκληρωμένου σύνθετου προγράμματος είναι περίπλοκη υπόθεση και συνεπώς η κατανόηση και τροποποίηση του πηγαίου κώδικα δεν γίνεται συνήθως από οποιονδήποτε (αν και η δυνατότητα παρέχεται σε οποιονδήποτε).
- ένα παιχνίδι με κάποιο εύκολα αντιληπτό και πιθανώς εύκολα διορθώσιμο λάθος (bug), ώστε να τονιστεί και η διάσταση της διόρθωσης των προγραμμάτων, πέραν της τροποποίησης και βελτίωσής τους.

#### 2º Στάδιο Διερεύνηση και Τροποποίηση Πηγαίου Κώδικα

Μετά την ολοκλήρωση του πρώτου σταδίου, οι μαθητές ερωτώνται αν θα επιθυμούσαν να εξετάσουν πως λειτουργεί κάποιο από τα παιχνίδια ή αν θα προχωρούσαν σε συγκεκριμένες τροποποιήσεις σε κάποιο από αυτά. Συζητείται επίσης (με συντομία) αν παρέχονται τέτοιου είδους δυνατότητες για τα προγράμματα που εγκαθιστούμε και χρησιμοποιούμε καθημερινά στους υπολογιστές μας. Αυτό θα είναι αρκετά ευκολότερο αν στους μαθητές έχουν προηγουμένως δοθεί τα προγράμματα σε εκτελέσιμη μορφή.

Οι μαθητές καλούνται να διερευνήσουν ή και να τροποποιήσουν τον πηγαίο κώδικα των προγραμμάτων τα οποία χρησιμοποίησαν προηγουμένως. Στόχος είναι να αντιληφθούν την έννοια του πηγαίου κώδικα και τις δυνατότητες που μας παρέχει η διαθεσιμότητά του.

Το Scratch παρέχει τη δυνατότητα σχολιασμού των εντολών, οπότε προτείνεται ο πηγαίος κώδικας να συνοδεύεται από γενικά σχόλια. Εκτός από την υποβοήθηση των μαθητών στην κατανόηση του κώδικα, ο σχολιασμός μπορεί να οδηγήσει και σε συζητήσεις για την ανάγκη συνεργατικής ανάπτυξης μεγάλων προγραμμάτων και τη σημασία που έχει η αναγνωσιμότητα του κώδικα.

Ακόμα κι αν οι μαθητές είναι εξοικειωμένοι με το Scratch, συνήθως θα περιοριστούν σε απλές επεμβάσεις: πιθανώς να τροποποιήσουν τα μηνύματα που εμφανίζουν οι μορφές, να προσθέσουν ήχους ή να επεξεργαστούν γραφικά τις μορφές. Αυτό δεν είναι πρόβλημα, ο ουσιαστικός στόχος είναι να αντιληφθούν τελικά ότι διαθέτουν τη δυνατότητα τροποποίησης, οπότε το επίπεδο των αλλαγών δεν έχει ιδιαίτερη σημασία.

Ενδιαφέρον παρουσιάζουν οι περιπτώσεις στις οποίες οι μαθητές μεταβάλλουν τις αριθμητικές παραμέτρους ή ακόμα και τη δομή του προγράμματος με τέτοιο τρόπο ώστε να τροποποιείται ουσιαστικά η λειτουργία του. Είναι πιθανόν ορισμένοι να τροποποιήσουν κάποιο παιχνίδι ώστε το πρόγραμμα ή, συνηθέστερα, ο χρήστης να κερδίζει πάντα. Κάτι τέτοιο μπορεί να χρησιμοποιηθεί στη συζήτηση που θα ακολουθήσει, επισημαίνοντας στους μαθητές πως χωρίς τον πηγαίο κώδικα δεν μπορεί κανείς να γνωρίζει αν ένα πρόγραμμα λειτουργεί κατά κάποιο τρόπο δολίως.

Στην περίπτωση που είναι επιθυμητό οι μαθητές να οδηγηθούν σε συγκεκριμένες αλλαγές, είναι δυνατόν και πάλι να χρησιμοποιηθεί η δυνατότητα σχολιασμού για να υπάρξουν οι σχετικές παροτρύνσεις ή και οδηγίες. Τα σχόλια μπορεί να έχουν τη μορφή "αν θέλετε το πρόγραμμα να συμπεριφέρεται ως εξής … τότε τροποποιήστε το ως εξής: …". Εναλλακτικά, τα σχόλια μπορεί να προτρέπουν τους μαθητές σε διερεύνηση: "κάντε τα παρακάτω … και σημειώστε τις αλλαγές που παρατηρείτε στη συμπεριφορά του προγράμματος." Οι εντολές ή τα τμήματα προγράμματος που θα χρειαστούν οι μαθητές για τις αλλαγές τους μπορούν να βρίσκονται ήδη διαθέσιμες στο χώρο των σεναρίων.

Τα παραπάνω μπορούν να υλοποιηθούν πλήρως όταν οι μαθητές είναι εξοικειωμένοι με το Scratch και ο κώδικας των επιλεγμένων παιχνιδιών είναι αρκετά απλός ώστε οι μαθητές να μπορούν να τον επεξεργαστούν. Διαφορετικά θα πρέπει να υλοποιηθεί μια απλούστερη εκδοχή, εστιασμένη στην επίτευξη του στόχου της ενότητας.

Αν οι μαθητές έχουν μεγάλη ευχέρεια με το Scratch τότε μπορεί να τους δοθεί κάποιο παιχνίδι με ένα ή περισσότερα σφάλματα και να τους ζητηθεί να τα εντοπίσουν και να τα διορθώσουν. Για να επιτευχθεί μεγαλύτερη κινητοποίηση, τα σφάλματα θα μπορούσαν να "επικυρηχθούν".

Εναλλακτικά, και πάλι με την προϋπόθεση ότι οι μαθητές έχουν μεγάλη εξοικείωση με το Scratch, μπορεί να ζητηθεί σε κάθε ομάδα να υλοποιήσει ένα συγκεκριμένο απλό παιχνίδι, μέσα σε ένα συγκεκριμένο χρονικό διάστημα. Μετά την λήξη του χρόνου η κάθε ομάδα δίνει τον κώδικά της στην επόμενη και επεξεργάζεται τον κώδικα της προηγούμενης. Μια σχετική, μη-προγραμματιστική [δραστηριότητα](http://goo.gl/G1IMr) προέρχεται από τις επεκτάσεις του CS Unplugged.

#### 3° Στάδιο Κατανόηση Βασικών Ελευθεριών

Μετά από το προηγούμενο στάδιο, οι μαθητές θα πρέπει να έχουν κατανοήσει ότι η διαθεσιμότητα του πηγαίου κώδικα συνεπάγεται τη δυνατότητα κατανόησης και τροποποίησης ενός προγράμματος. Θα πρέπει επίσης να έχουν αντιληφθεί ότι η μορφή με την οποία τυπικά διανέμονται τα προγράμματα δεν καθιστά εφικτή την κατανόηση και την τροποποίησή τους.

Τα βήματα που ακολούθησαν οι μαθητές στα προηγούμενα στάδια (χρήση, διερεύνηση, τροποποίηση) θα πρέπει πλέον να συσχετιστούν άμεσα με τις [τέσσερις βασικές ελευθερίες](http://goo.gl/xqxFs) που ορίζουν το Ελεύθερο Λογισμικό.

Στο σημείο αυτό, πιθανώς θα ήταν χρήσιμο να γίνουν ορισμένοι παραλληλισμοί. Συχνά η ανάπτυξη και χρήση προγραμμάτων παρομοιάζεται με την συγγραφή και χρήση μαγειρικών συνταγών. Οι μαθητές θα μπορούσαν να αναρωτηθούν πως θα ήταν ο κόσμος αν κάθε συνταγή παρέμενε μυστική. Αν εκείνοι που διέθεταν μια συνταγή απαγορευόταν να την μοιραστούν με άλλους ή να την τροποποιήσουν...

Οι μαθητές ερωτώνται αν θα ήταν επιθυμητό να είναι διαθέσιμος ο πηγαίος κώδικας για τα προγράμματα που χρησιμοποιούν καθημερινά στον υπολογιστή τους. Είναι σημαντικό να αναρωτηθούν τι πλεονεκτήματα και τι μειονεκτήματα θα είχε κάτι τέτοιο για τους κατασκευαστές των προγραμμάτων, για τον υπόλοιπο κόσμο, αλλά και για τα ίδια τα προγράμματα. Επικουρικά, οι μαθητές θα μπορούσαν να ερωτηθούν αν οι ίδιοι θα διέθεταν ελεύθερα τον πηγαίο κώδικα ενός δικού τους προγράμματος.

Επίσης, οι μαθητές ερωτώνται με ποιον τρόπο πιστεύουν οτι διορθώνονται τα λάθη και προστίθενται χαρακτηριστικά τόσο σε ιδιοταγή όσο και σε προγράμματα ανοικτού κώδικα. Είναι σημαντικό οι μαθητές τελικά να κατανοήσουν, μέσα από πραγματικά παραδείγματα, ότι το Ελεύθερο Λογισμικό έχει ουσιαστικά οφέλη.

Στο πλαίσιο αυτό, προτείνεται η αναφορά γνωστών και επιτυχημένων προγραμμάτων ανοιχτού κώδικα. Προτείνεται επίσης και η προβολή της ενημερωτικής ταινίας του Linux Foundation για τα 20 χρόνια του Linux με τίτλο "The Story of Linux". Η ταινία είναι πολύ σύντομη και θα μπορούσε να προβληθεί δύο φορές – τη δεύτερη με παύσεις ανάμεσα στα σημαντικά αποσπάσματα ώστε να υπάρχει η δυνατότητα επισημάνσεων, επεξηγήσεων και συζήτησης. Η ταινία αναφέρεται στις βασικές ελευθερίες του Ελεύθερου Λογισμικού, αλλά και στη μεγάλη διάδοση που γνωρίζει το Linux σε πολλά σημαντικά πεδία.

### 4º Στάδιο *Πρακτικές Δραστηριότητες*

(προαιρετικό)

Στην περίπτωση που υπάρχει διαθέσιμος χρόνος, η διδακτική ενότητα θα μπορούσε να ολοκληρωθεί με δραστηριότητες πρακτικού χαρακτήρα. Οι μαθητές θα μπορούσαν να εξερευνήσουν το περιβάλλον μιας διανομής του Linux και να χρησιμοποιήσουν λογισμικό ανοιχτού κώδικα. [Το Ubuntu και η τεχνολογία LTSP](http://ts.sch.gr/wiki/Linux/LTSP) καθιστά κάτι τέτοιο εφικτό σε οποιοδήποτε εργαστήριο, σε ελάχιστο χρόνο και χωρίς εγκατάσταση λογισμικού στους υπολογιστές των μαθητών.

Θα μπορούσε επίσης να ζητηθεί από τους μαθητές να καταγράψουν τα προγράμματα που χρησιμοποιούν και να αναζητήσουν εναλλακτικά προγράμματα ανοιχτού κώδικα. Είναι πολύ πιθανό να διαπιστώσουν ότι χρησιμοποιούν ήδη Ελεύθερο Λογισμικό στους υπολογιστές τους χωρίς να το ξέρουν.

Τέλος, μπορεί να ζητηθεί από τους μαθητές να κοστολογήσουν (αναζητώντας τις σχετικές τιμές διαδικτυακά) το ενδεχομένως ιδιόκτητο λογισμικό που θα έπρεπε να διαθέτει ένας προσωπικός υπολογιστής ή ένας υπολογιστής για το σχολικό τους εργαστήριο.

**Αξιολόγηση** Προτείνεται πριν το ξεκίνημα της ενότητας να συμπληρωθεί ένα διαγνωστικό ερωτηματολόγιο, ώστε να εκτιμηθεί ο βαθμός στον οποίο οι μαθητές είναι ενημερωμένοι για την ύπαρξη και τη φύση του Ελεύθερου Λογισμικού. Αυτό μπορεί να χρησιμοποιηθεί και σαν αφορμή αναστοχασμού από τους μαθητές στο τέλος της ενότητας.

> Επίσης, κρίνεται σκόπιμο στο τέλος της ενότητας οι μαθητές να συντάξουν ατομικά μια παράγραφο (στο πνεύμα του "ημερολογίου" που διατηρείται στις Ερευνητικές Εργασίες), στην οποία θα περιγράφουν τα επιμέρους βήματα της δραστηριότητας, τις έννοιες που θεωρούν ότι έμαθαν, καθώς και τα τμήματα της δραστηριότητας που ενδεχομένως τους εντυπωσίασαν ή τους δυσκόλεψαν.

> Εναλλακτικά ή συμπληρωματικά οι μαθητές θα μπορούσαν να συμπληρώσουν σύντομο ερωτηματολόγιο σχετικό με τους διδακτικούς στόχους της δραστηριότητας.

> Επιπροσθέτως, θα μπορούσε να ζητηθεί από τους μαθητές η δημιουργία ή συμπλήρωση ενός εννοιολογικού χάρτη για το ελεύθερο λογισμικό.

- 1. Σχέδιο Μαθήματος για το Ελεύθερο Λογισμικό, από τον Σύλλογο Εκπαιδευτικών Πληροφορικής Χίου (2012). **Πηγές**
	- 2. [Ορισμός](http://goo.gl/xqxFs) του Ελεύθερου Λογισμικού, από το Free Software Foundation.
	- 3. Βασικές [πληροφορίες](http://goo.gl/SRRL6) από το Ευρωπαϊκό Ίδρυμα Ελεύθερου Λογισμικού.
	- 4. Βιβλίο [Introduction το Free Software](http://goo.gl/qgh7x) από την Free Technology Academy, με διαθέσιμη <u>μετάφραση</u> στα Ελληνικά.
	- 5. Το κλασικό δοκίμιο [Ο Καθεδρικός και το Παζάρι,](http://goo.gl/m0ktM) του Eric Raymond, με διαθέσιμη <u>μετάφραση</u> στα Ελληνικά.
	- 6. Ταινία [Revolution OS](http://goo.gl/YjKA4) του J.T.S Moore (2001).
	- 7. (Μεταφρασμένο) Άρθρο του Mark Webbink [Κατανοώντας το](http://goo.gl/NOJcQ) [Λογισμικό Ανοικτού Κώδικα](http://goo.gl/NOJcQ) (2004).
	- 8. Ομιλία του Tim O' Reilly [Ten Myths about Open Source](http://goo.gl/OdX1a) [Software](http://goo.gl/OdX1a) (1999).

Γιώργος Μπουκέας Σύλλογος Εκπαιδευτικών Πληροφορικής Χίου Μάϊος 2013